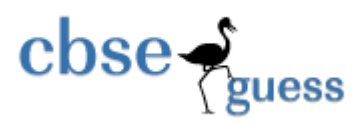

# **Sample Paper 2014 Class - XII Subject – Informatics Practices (065)**

## **Instructions: (i) All questions are compulsory**

#### **(ii) Answer the questions after carefully reading the text.**

### **SECTION – A (10 Marks)**

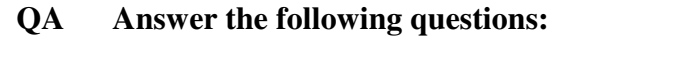

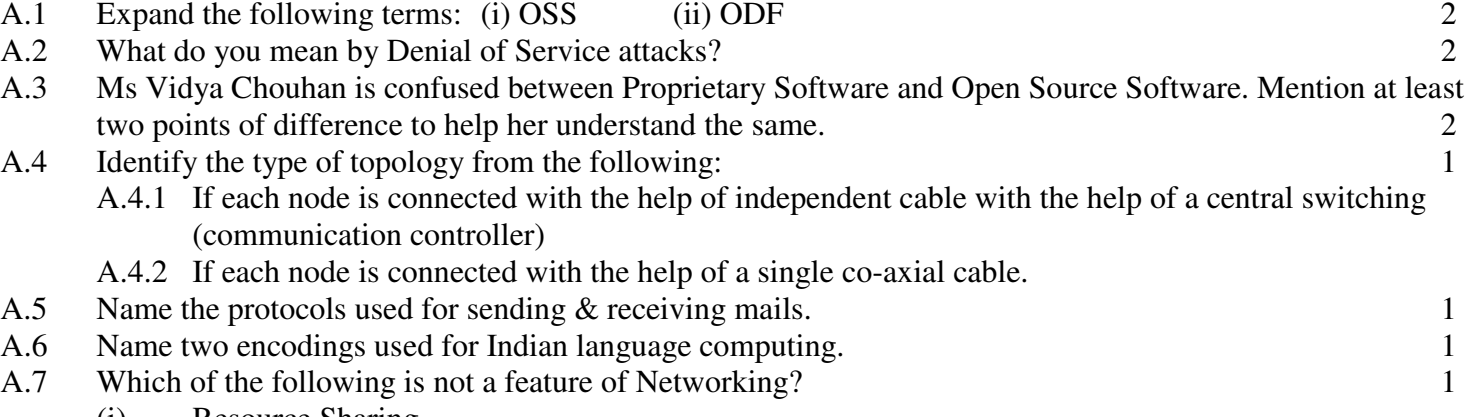

- (i) Resource Sharing
- (ii) Reliability
- (iii) Uninterrupted Power Supply
- (iv) Reduced Cost

### **Section B (25 Marks)**

### **QB Answer the following questions:**

- B.1 While working in Netbeans, Ms Kanta Surbhi wants to display "cleared" or "Re attempt required" message depending the marks entered in jTextField. Help her to choose more appropriate statement out of if statement and Switch statement. 1
- B.2 Write a statement to make jTextField as un-editable. 1
- B.3 Suppose you want to select your Nationality out of four option into a form name the control you will use 1 for it.
- B.4 What was the differences between Flow Layout and Border Layout? 1
- B.5 What will be the output of the following program code: 2

```
public class MyClass{p 
int a,b; 
void set(int I,int J) 
{ 
a=I; b=J;
} 
void show()
```
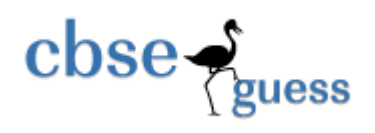

```
{ 
      System.out.println(a+" "+b+'\n');
      } 
      public static void main(String k[]) 
      { 
      MyClass o1=new MyClass(); 
      MyClass o2=new MyClass(); 
      01.set(10,4);
      o2=o1; 
      o1.show(); 
      o2.show(); 
      } 
      } 
B.6 State and define the different types of Inheritance with neat diagram?
B.7 What is the difference between Method overloading and Method Overriding? 2
B.8 What is the difference between Call by Value and Call by Reference? 1
B.9 What is an use of Extends and Implements keyword in java?
B.10 Difference between XML and HTML. 2 
B.11 What will be the value of P and Q after execution of the following code?
       int P,Q=100; 
      for(P=10; P<=12;P++)
       { 
            Q \leftarrow P;
       } 
       System.out.println(P); 
       System.out.println(Q); 
B.12 Rewrite the following program code using a Switch statement: 2
      if(code == 1)Month = "January";
      else if (\text{code} == 2)Month = "February";
      else if (\text{code} == 3)Month = "March"
      else if ( code == 4 )
            Month = "April";
      else 
            Month = "No Match";
B.13 What will be displayed in jTextField1 after executing the following code? 2
      int m = 16;
      m = m + 1;
      if (m < 15) jTextField1.setText(Integer.toString(m)); 
      else 
            jTextField1.setText(Integer.toString(m+15)); 
B.14 An institute offers MCA course of duration 3 years. The interface given below is designed to capture the 
      marks secured by student in the semester exams. Your help is sought to enhance the interface so that it is able
```
to :

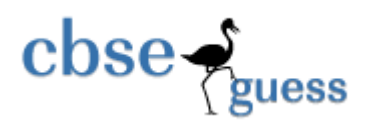

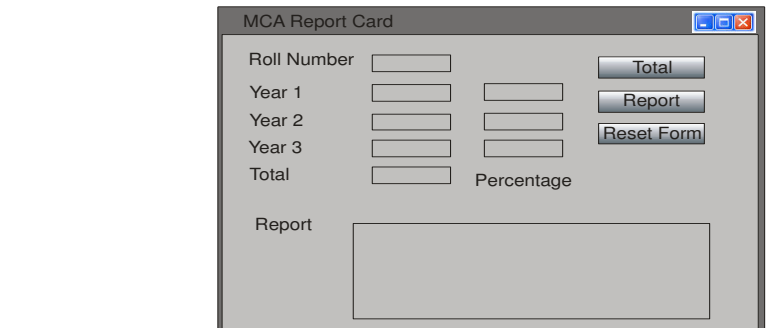

The specification of this application are as under :

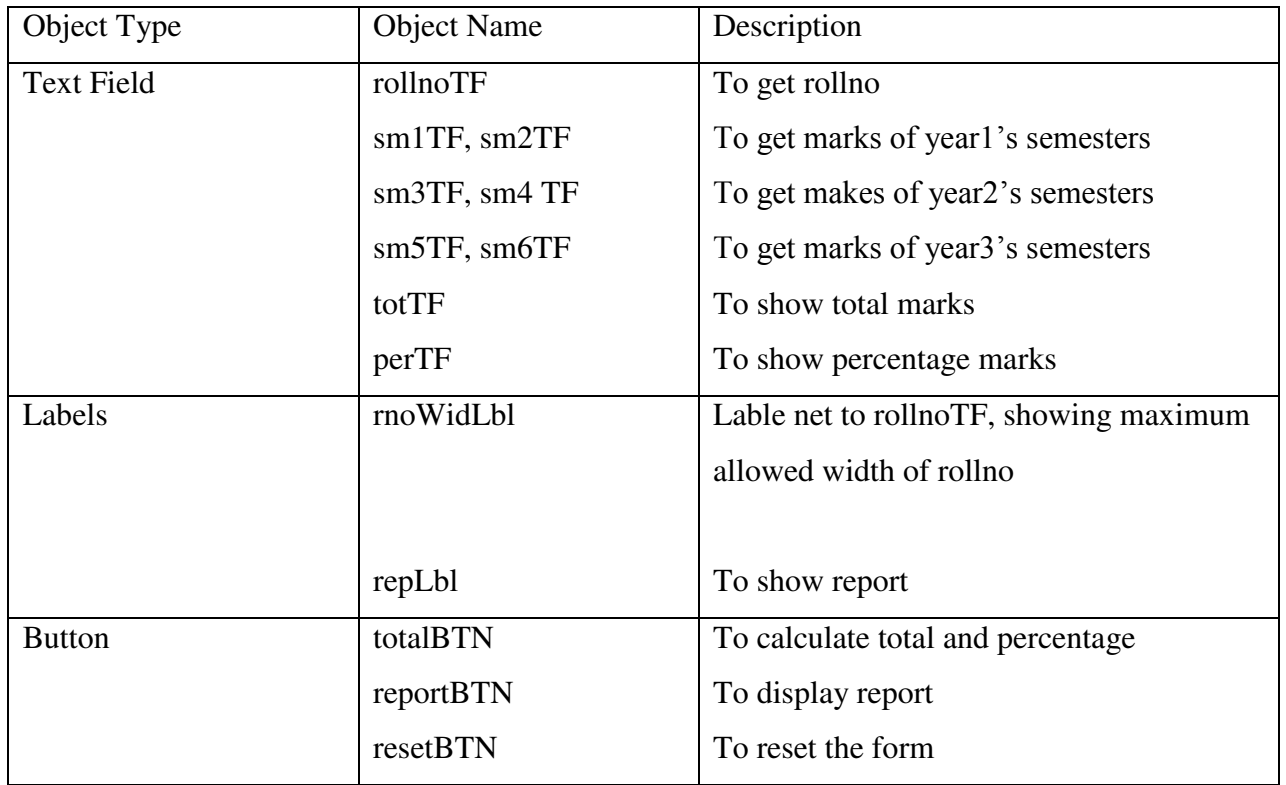

- a) When user clicks the button Total, the total marks and the percentage of marks secured by the student should be displayed in text totTF and perTF respectively. (Assume that the marks in each semester are out of  $600$ ) 2
- b) When the user clicks on the button Report, the final report should be displayed in the repLbl in the following format :

Total marks =  $\dots$  and percentage =  $\dots$  % 2

c) Upon clicking the Reset Form button, the form should get cleared. 2

### **SECTION - C (35 Marks)**

### **QC Answer the following questions:**

C.1 Write MySql command that will be used to open an already existing database "CONTACTS". 1

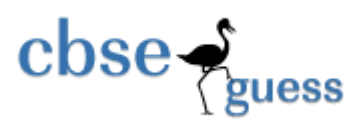

- C.2 Table Employee has 4 records and Table Dept has 3 records in it. Mr. Jain wants to display all information stored in both of these related tables. He forgot to specify equi-join condition in the query. How many rows will get displayed on execution of this query?
- C.3 Rama is not able to change a value in a column to NULL. What constraint did she specify when she created  $\lambda$  the table.  $\lambda$  1
- C.4 A table "Transport" is a database has degree 3 and cardinality 8. What is the number of rows and columns  $\frac{1}{1}$  in it.
- C.5 In a Database School there are two tables Employee and Dept as shown below: 2

#### **Table : Employee**

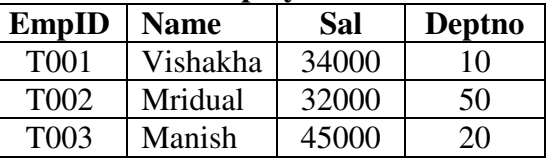

#### **Table : Dept**

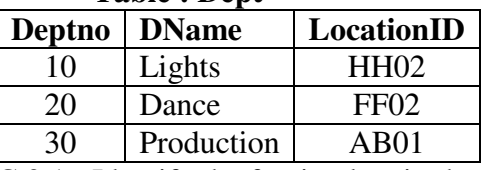

C.3.1 Identify the foreign key in the table Employee.

 C.3.2 What output, you will get, when an equui-join query is executed to get the NAME from Employee table and corresponding DNAME from Dept table ?

C.6 The Doc Name Column of a table Hospital is given below: 2

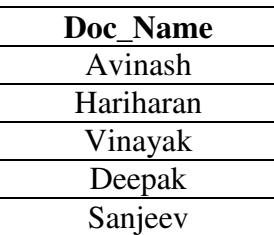

Based on the information, find the output of the following queries:

- (i) SELECT Doc Name FROM HOSPITAL WHERE Doc Name like "%v";
- (ii) SELECT Doc Name FROM HOSPITAL WHERE Doc Name like "%e%" ;
- C.7 What is the purpose of ALTER TABLE command in MySQL? How is it different from UPDATE command? 2
- C.8 Distinguish between a Primary Key and Candidate Key with the help of suitable examples of each. 2
- C.9 What is the purpose of DROP TABLE command? How is it different from DELETE command? 2
- C.10 Pooja, a student of class XI, created a table "BOOK". Price is a column of this table. To find the details of books whose prices have not been entered she wrote the following query: 2

### **SELECT \* FROM BOOK WHERE PRICE = NULL;**

Help Pooja to run the query by removing the errors from the query and overwriting it.

C.11 Write MySQL command for creating a table "**BANK**" whose structure is given below: 2

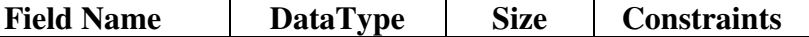

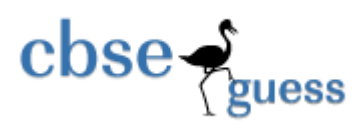

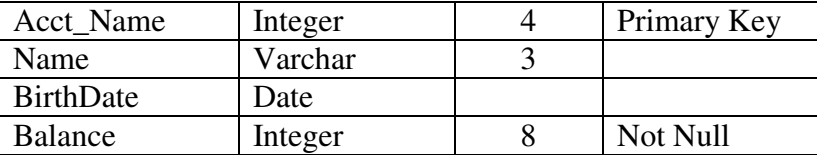

C.12 Consider the table **Doctor** given below, write command in MySQL for (1) to (4) and output for (5) to (8).

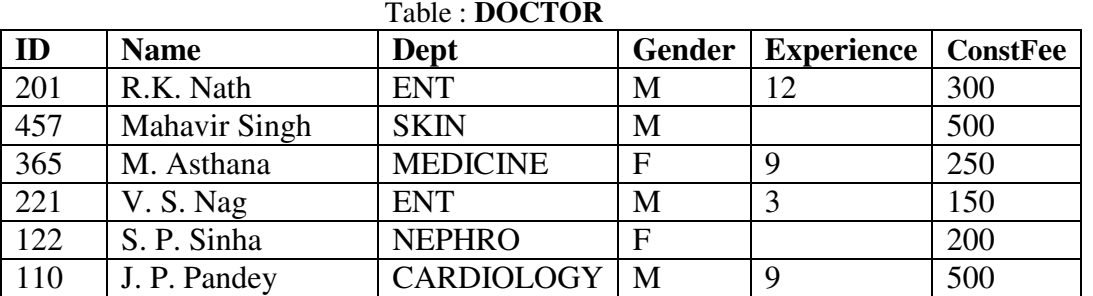

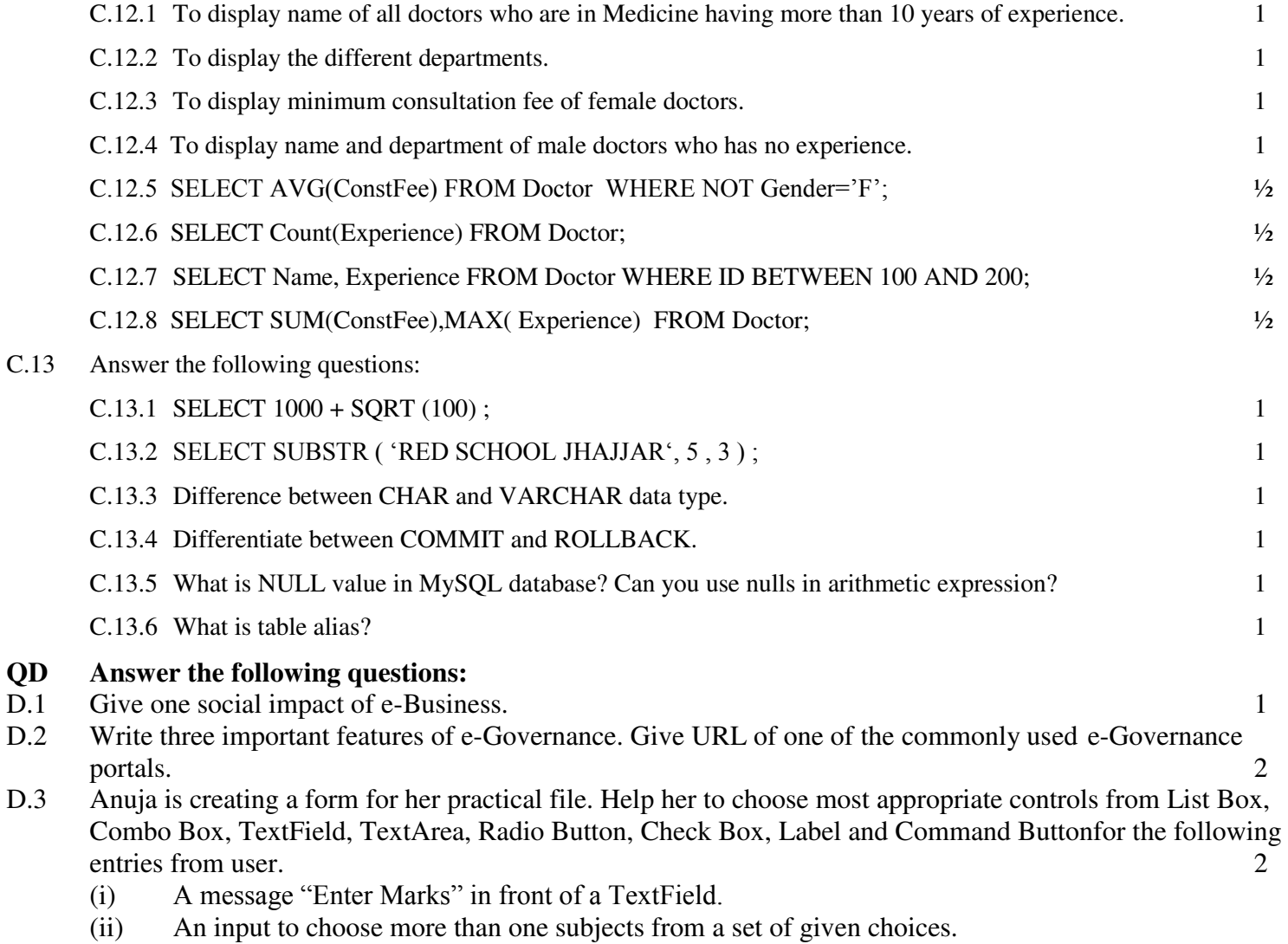

- (iii) An input for entering remarks.
- (iv) An input for accepting Gender.

**http://www.cbseguess.com**

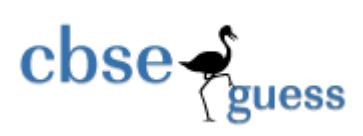

PREPARED BY: MR. ANIL KHATRI PGT COMPUTER SCIENCE RED SCHOOL, CHHUCHHAKWAS PH : 9812835914